## **バージョン情報を見る**

現在のプログラム/地図ソフト/まっぷるコード(MGコード)のバージョンや、地図更新ID、ナビ IDを見ることができます。

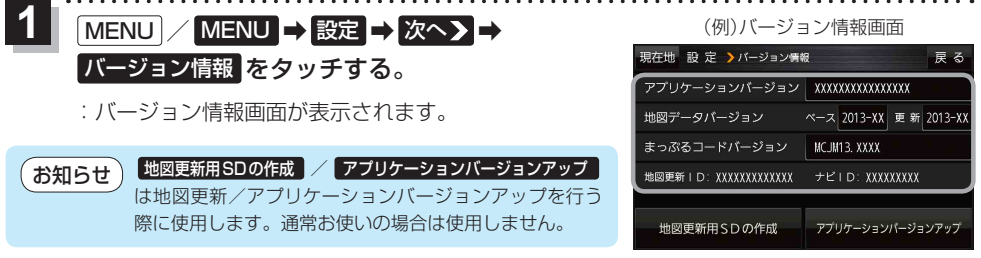

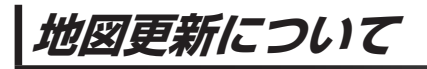

本機では下記の方法で地図更新を行うことができます。

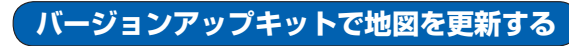

別売のバージョンアップキットに付属のSDメモリーカードを本機に挿入して地図更新を行います。 発売時期、販売方法については、決定次第下記サイトにてご案内します。 http://panasonic.jp/navi/

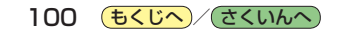